# Welcome to Rotor Clip's Online Services Tutorial

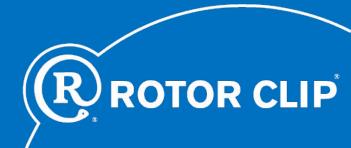

You will first be prompted to enter your user name and password. Your user name will always be the email address used to sign up for the service. After receiving your automatic password, you will be prompted upon your first log-in to change it to a more personal and secure one.

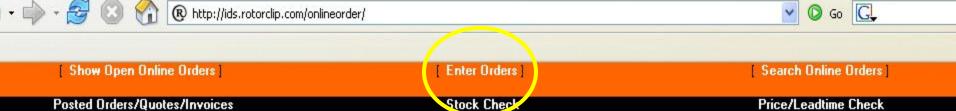

## Online Order Entry System

Rotor Clip Company @ 2006

All Rights Reserved

For All Technical Issues Please Contact Jon Coiro

This is the main page for navigating around the Online Services Site. Using the links above, you will be able to Place Orders; Check Stock and Lead Times, as well as view information on Posted or Pending Orders.

Let's try placing an order.

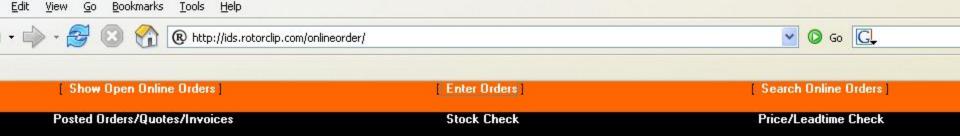

You can now choose to order by your part number or by a Rotor Clip part number

Order by Rotor Clip Part Number [7] | Order by Your Part Number [?]

After clicking on "Enter Orders," you will be presented with this screen. You may order by either Rotor Clip's part number or your own. Keep in mind that you will not be able to order by your own part number unless we have cross-referenced it in our system. Your Customer Service Representative will input this once you have placed a traditional paper order.

For now, we will order by Rotor Clip part number

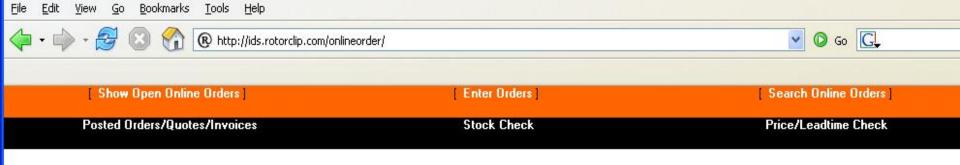

# Choose a Rotor Clip part number to begin the order entry process:

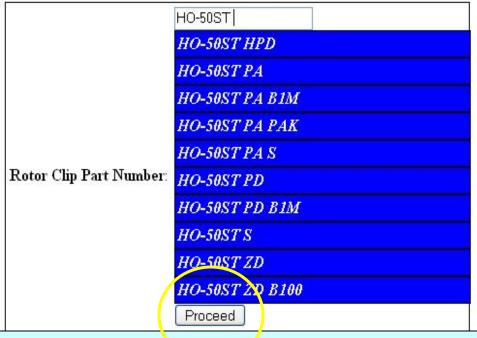

The time on the

Here we have begun a search for an HO-50ST base part. You can see all of the possible choices that have popped up. Once you have selected your part, click "Proceed."

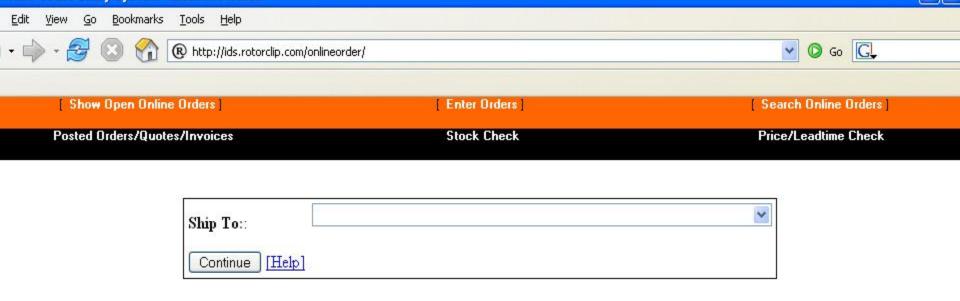

This drop down menu lists all ship-to locations that Rotor Clip has on file for your company. You must select to which location you would like your order to be shipped before proceeding. If you do not see your desired ship-to, please contact your Customer Service Representative to input it into our system.

Stock Check

Price/Leadtime Check

We currently do not accept orders for Hose Clamps with a quantity over 100,000 through this system.

Contact Rotor Clip or call at (732) 469-7333 if you need to place an order over this limit.

We recommend all orders be placed in full box quantities.

Here you see the main order-entry screen.
Notice that all of the information you have
Once you are happy with all of your selections, you may click "Submit Order" to proceed.

Let's go over the features shown.

| Ship To::                   | 9999                  |
|-----------------------------|-----------------------|
| Address 1:                  | 123 Main Street       |
| Address 2:                  |                       |
| Address 3:                  |                       |
| Address 4:                  |                       |
| City, State Zip:            | LOS ANGELES, CA 90058 |
| Rotor Clip Part Number:     | HO-50ST               |
| Stock Available:            | 54,000                |
| Box QTY:                    | 25,000                |
| Treat as Partial:<br>[Help] |                       |
| Quantity:                   |                       |
| Customer Part Number:       | HO-50ST               |
| Order Date:                 | 09-26-2006            |
| PO Num:<br>[Help]           |                       |
| PO Line:                    |                       |
| Ship Via:<br>[Help]         | PJAX                  |
| Subr                        | mit Order             |
| Potor Cin C                 | omnany (12006         |

Finally, you may choose from a number of shipping methods here.
Most private freight handlers, as well as major worldwide servers are listed.

each additional

part.

All Dights Deserved

Stock Check

Price/Leadtime Check

### i lease iii iii tile iiiloiiiiatioii below.

We currently do not accept orders for Hose Clamps with a quantity over 100,000 through this system.

Contact Rotor Clip or call at (732) 469-7333 if you need to place an order over this limit.

We recommend all orders be placed in full box quantities.

The "Partial Order" is a feature which may be a little confusing at first. We will place one now to show you just how easy it can be.

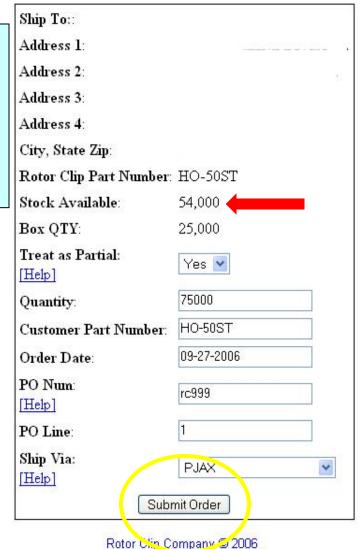

By choosing "Yes" from the "Treat as Partial" dropdown, we will accept what is currently available, and the remainder will be on order as a second line.

Stock Check

Price/Leadtime Check

# **Order Summary**

Rotor Clip Part Number: HO-50ST

**Box QTY**: 25,000

Customer Part Number: HO-50ST

Order Date: 09-27-2006

Proposed Due Date: 10-05-2006

Available Quantity: 54,000

Remaining Quantity: 21000

Ship To:

Address:

Addressl

Address2

Address3

Address4

City, State Zip

PO Num: rc999

PO Line:

Price Per (M):

Total Price:

Ship Via: P JAX

Before you accept the order, you will notice that 21,000 are still unaccounted for.

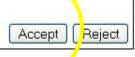

Posted Orders/Quotes/Invoices Stock Check Price/Leadtime Check

## Print This Page

## **Order Summary**

This phase of the order is successful, but if you notice, the order has not been fulfilled.

Order For: Standard Rotor Clip Part Number: HO-50ST Box QTY: 25,000 Customer Part Number: HO-50ST Order Date: 09-27-2006 Requested Date: 10-05-2006 54000 Quantity: Ship To: Address: PO Num: rc999 PO Line: Price Per (): Total Price: Ship Via: PJAX Order Successfully Entered!

You have not fufilled the entire order please continue.

Stock Check

Price/Leadtime Check

#### Ticase IIII III tile IIII oliliation below.

We currently do not accept orders for Hose Clamps with a quantity over 100,000 through this system.

Contact Rotor Clip or call at (732) 469-7333 if you need to place an order over this limit.

We recommend all orders be placed in full box quantities.

We're back on the order screen, and there's still ordering to be done.

| : HO-50ST  |                                                   |
|------------|---------------------------------------------------|
| 0          |                                                   |
| No 💌       |                                                   |
| 25,000     |                                                   |
| 21000      |                                                   |
| HO-50ST    |                                                   |
| 09-27-2006 |                                                   |
| rc999      |                                                   |
| 2          |                                                   |
| PJAX       | ~                                                 |
| nit Order  |                                                   |
|            | 0 No 25,000 21000 HO-50ST 09-27-2006 rc999 2 PJAX |

The remaining quantity has been automatically entered for you. By

Also by default, the remainder is entered as Line 2 of your purchase order.

By submitting this order, the entire quantity will have been ordered, and the order successfully fulfilled.

Rotor Clip Company © 2006

All Rights Reserved

| Show Open Online Orders       | [ Enter Orders ] | [ Search Online Orders ] |
|-------------------------------|------------------|--------------------------|
| Posted Orders/Quotes/Invoices | Stock Check      | Price/Leadtime Check     |

| Order | Rotor Clip<br>Part | Customer<br>Part | Order Date | Requested<br>Date | QTY    | 200 mm |       | PO<br>Line | 500000000000000000000000000000000000000 | Total<br>Price | Ship<br>Via | Entered By | Processed |
|-------|--------------------|------------------|------------|-------------------|--------|--------|-------|------------|-----------------------------------------|----------------|-------------|------------|-----------|
| 381   | HO-50ST            | HO-50ST          | 09-27-2006 | 10-05-2006        | 54.000 | ė.     | rcaaq | 1          |                                         |                | РΙΧ         |            |           |

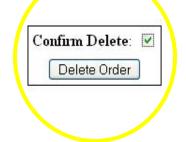

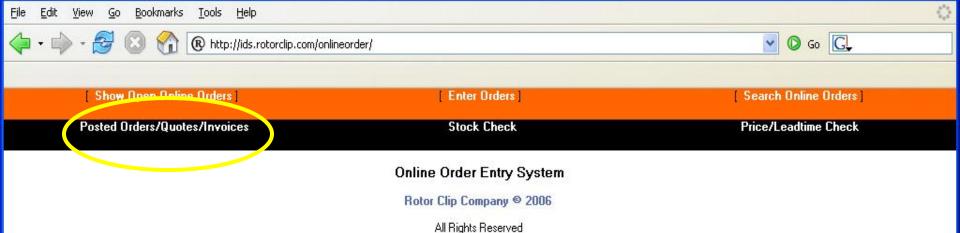

For All Technical Issues Please Contact Jon Coiro

That was a look at "pending" orders. To look at **Orders/Quotes/Invoices** which have been entered into our system, click on "Posted Orders/Quotes/Invoices" at the top of the screen.

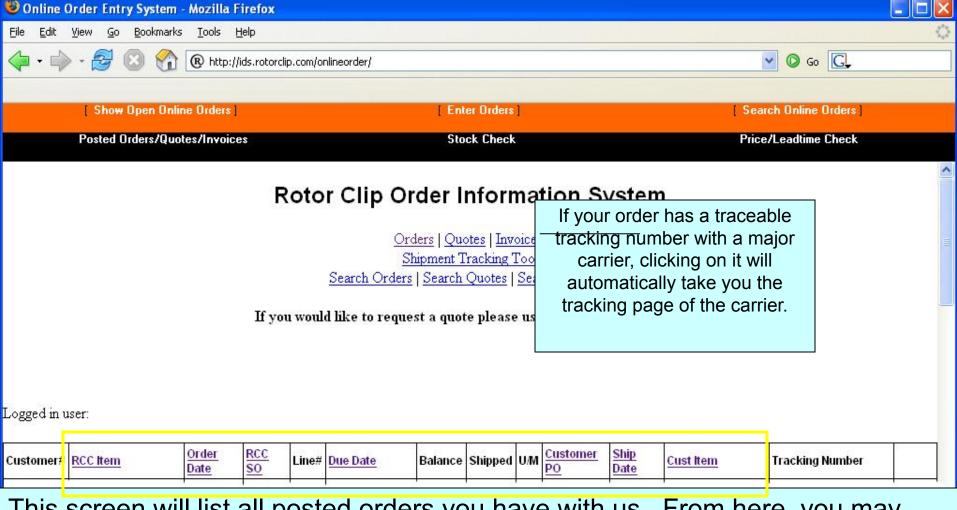

This screen will list all posted orders you have with us. From here, you may sort them by any of the above headers to organize them to your liking.

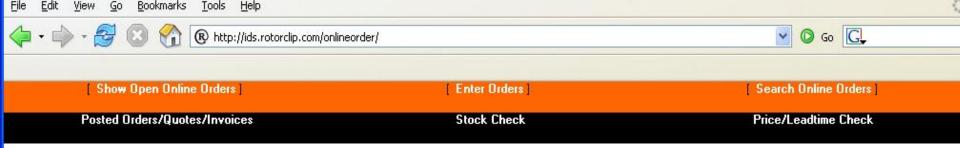

# Choose a Rotor Clip part number to begin the price check:

| Rotor Clip Part Number:<br>Quantity:               |         |  |
|----------------------------------------------------|---------|--|
| 0.000,000 (0.000,000,000,000,000,000,000,000,000,0 | Proceed |  |

# Price/Leadtime Check

| Part<br>Number | Price Per<br>U/M | QTY   | U/M    | M Stock Earliest<br>Leadtime Item Description |            | Item Description          |
|----------------|------------------|-------|--------|-----------------------------------------------|------------|---------------------------|
| ho-25st pa     | \$Price          | 50000 | 5588 Y | 1 600                                         | 09-28-2006 | INTERNAL HO-RING<br>PHOS. |

Here we have chosen to check on the price and lead time for the same part. The lead time for the needed quantity is listed.

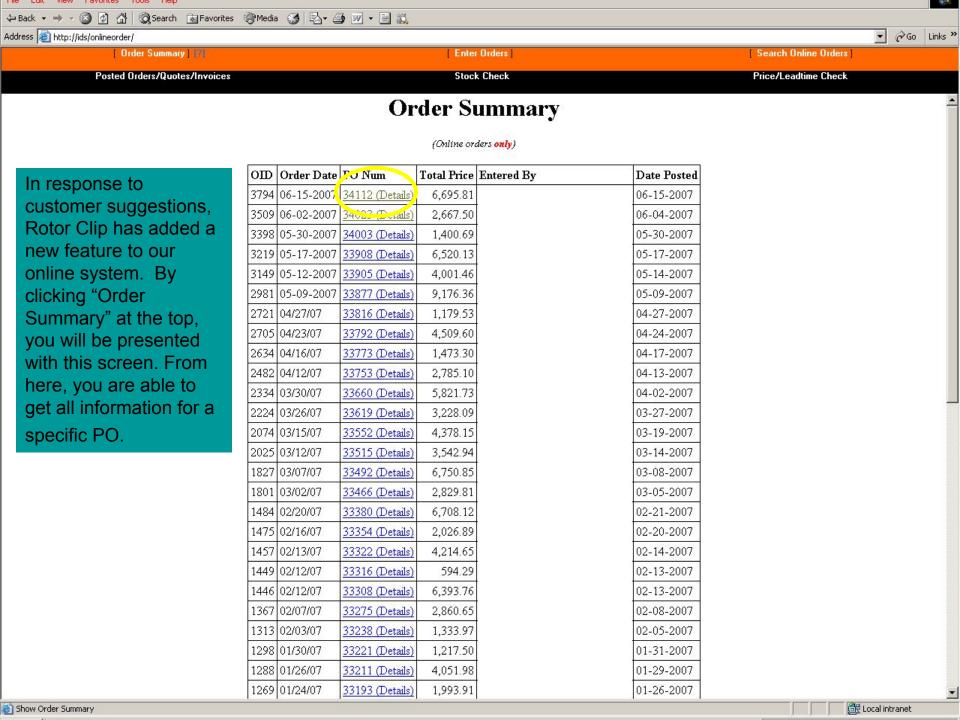

Order Summary | [7] Enter Orders | Search Online Orders Stock Check

**PO Order Detail** 

## RETURN TO PREVIOUS SCREEN

| OID  | Rotor Clip Part | Customer Part | Order Date | Ship By    | QTY   | Ship To | РО    | Line | Price Per | Total Price | Ship Via | Entered | Processed  |
|------|-----------------|---------------|------------|------------|-------|---------|-------|------|-----------|-------------|----------|---------|------------|
| 3805 | SHR-39ST ZD     | SHR-39-ST-ZD  | 06-15-2007 | 06-21-2007 | 5000  | 9999    | 34112 | 2    | 00029.82  | 149.10      | DAL      |         | 06-15-2007 |
| 3804 | SH-62SS         | SH-62-SS      | 06-15-2007 | 06-21-2007 | 1000  | 9999    | 34112 | 3    | 00160.45  | 160.45      | DAL      |         | 06-15-2007 |
| 3803 | VHO-268ST ZD    | N5002-268-ZD  | 06-15-2007 | 08-02-2007 | 5000  | 9999    | 34112 | 4    | 00513.99  | 2,569.95    | DAL      |         | 06-15-2007 |
| 3802 | C-25SS S        | C-25-SS-S     | 06-15-2007 | 08-16-2007 | 10000 | 9999    | 34112 | 5    | 00033.98  | 339.80      | DAL      |         | 06-15-2007 |
| 3801 | SH-287ST PA     | SH-287-ST-PA  | 06-15-2007 | 07-26-2007 | 1000  | 9999    | 34112 | 6    | 00357.08  | 357.08      | DAL      |         | 06-15-2007 |
| 3800 | SE-21SS S       | SE-21-SS-S    | 06-15-2007 | 07-26-2007 | 50000 | 9999    | 34112 | 7    | 00036.00  | 1,800.00    | DAL      |         | 06-15-2007 |
| 3799 | RP-109          | 0109          | 06-15-2007 | 06-21-2007 | 1     | 9999    | 34112 | 8    | 00021.24  | 21.24       | DAL      |         | 06-15-2007 |
| 3798 | SH-100SS        | SH-100-SS     | 06-15-2007 | 06-21-2007 | 1000  | 9999    | 34112 | 9    | 00248.10  | 248.10      | DAL      |         | 06-15-2007 |
| 3797 | TI-44SS         | 5005-44-H     | 06-15-2007 | 06-21-2007 | 10000 | 9999    | 34112 | 10   | 00090.43  | 904.30      | DAL      |         | 06-15-2007 |
| 3796 | DE-3.2ST PA     | DE-3.2-ST-PA  | 06-15-2007 | 06-21-2007 | 10000 | 9999    | 34112 | 11   | 00006.95  | 69.50       | DAL      |         | 06-15-2007 |
| 3795 | A-100           | A-100         | 06-15-2007 | 06-21-2007 | 1     | 9999    | 34112 | 12   | 00019.79  | 19.79       | DAL      |         | 06-15-2007 |
| 3794 | SE-31ST ZD S    | SE-31-ST-ZD-S | 06-15-2007 | 06-14-2007 | 5000  | 9999    | 34112 | 14   | 00011.30  | 56.50       | DAL      |         | 06-15-2007 |

From here, you can see all information to your selected PO#. This becomes another good way to verify information, and can be printed out just as any other screen.

All Rights Reserved

For All Technical Issues Please Contact Tech Support

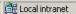

Price/Leadtime Check

Posted Orders/Quotes/Invoices

There are many advantages to using this system. We hope that this little demonstration has shown you how easy it is to use.

contact your Customer Service Representative.

Also, as you've seen, we take customer suggestions for improvement to heart.

If you have any ideas, or would like to sign on for these features, please

Thanks for watching

http://www.rotorclip.com

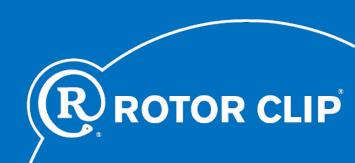